#### МИНИСТЕРСТВО НАУКИ И ВЫСШЕГО ОБРАЗОВАНИЯ РОССИЙСКОЙ ФЕДЕРАЦИИ Федеральное государственное автономное образовательное учреждение высшего образования «НАЦИОНАЛЬНЫЙ ИССЛЕДОВАТЕЛЬСКИЙ ТОМСКИЙ ПОЛИТЕХНИЧЕСКИЙ УНИВЕРСИТЕТ»

УТВЕРЖДАЮ 4.0. директора ИШПР  $H. B. Iycera$  $06$  $2020 r.$ «SO» ×

### РАБОЧАЯ ПРОГРАММА ДИСЦИПЛИНЫ **ПРИЕМ 2020 г.** ФОРМА ОБУЧЕНИЯ заочная

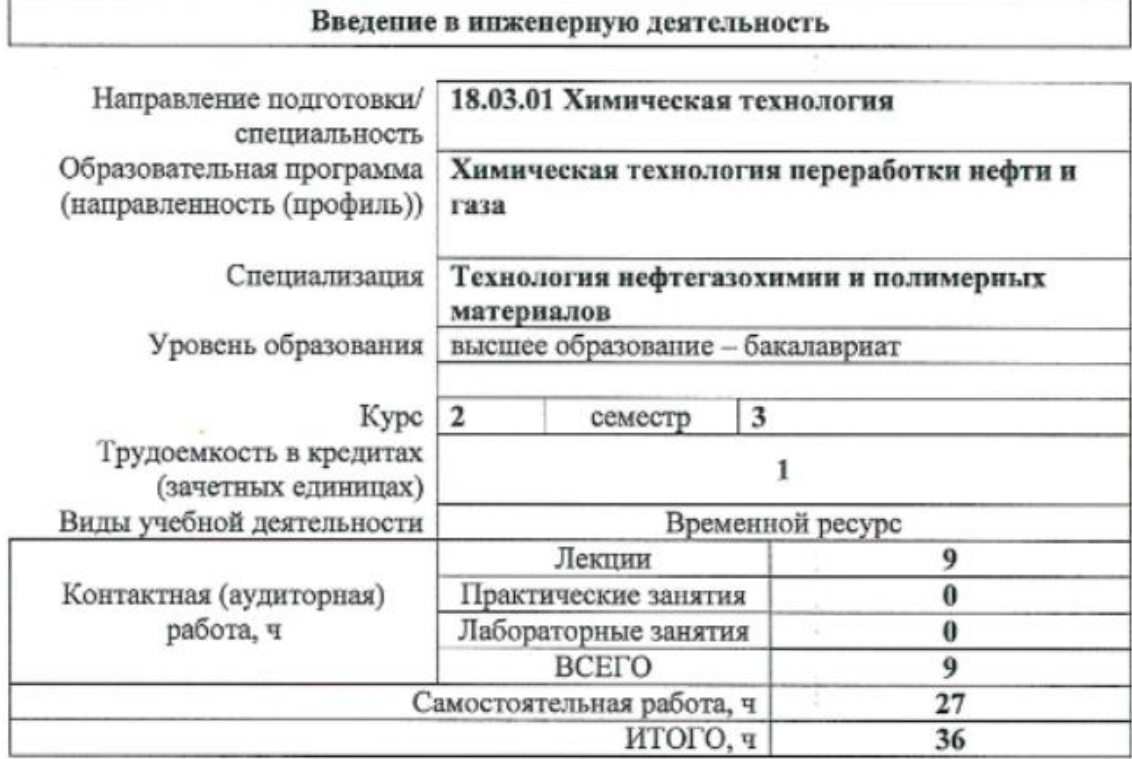

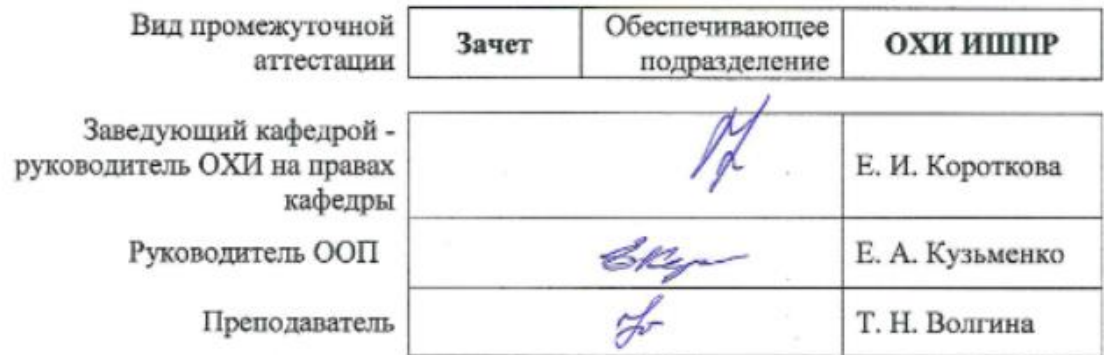

2020 г.

## **1. Цели освоения дисциплины**

Целями освоения дисциплины является формирование у обучающихся определенного ООП (п. 5. Общей характеристики ООП) состава компетенций для подготовки к профессиональной деятельности.

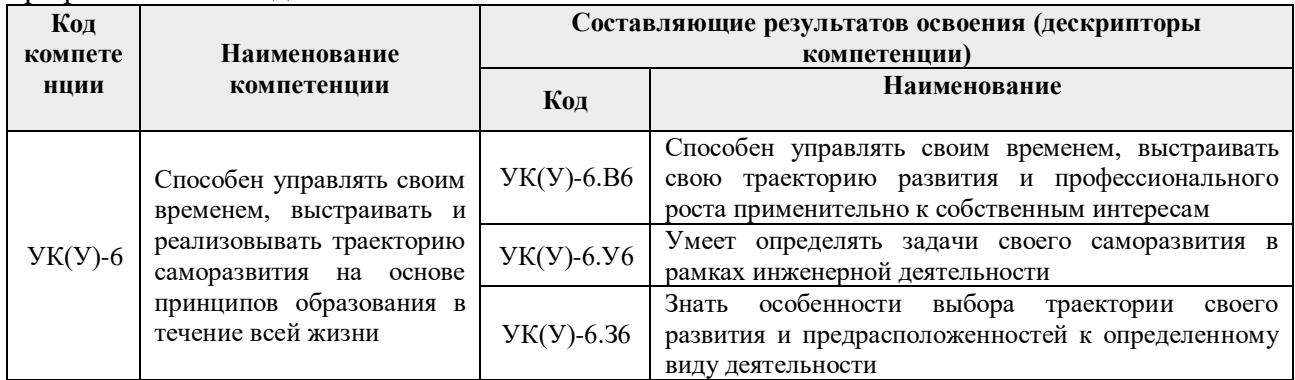

### **2. Место дисциплины (модуля) в структуре ООП**

Дисциплина относится к базовой части Блока 1 учебного плана образовательной программы.

#### **3. Планируемые результаты обучения по дисциплине**

После успешного освоения дисциплины будут сформированы результаты обучения:

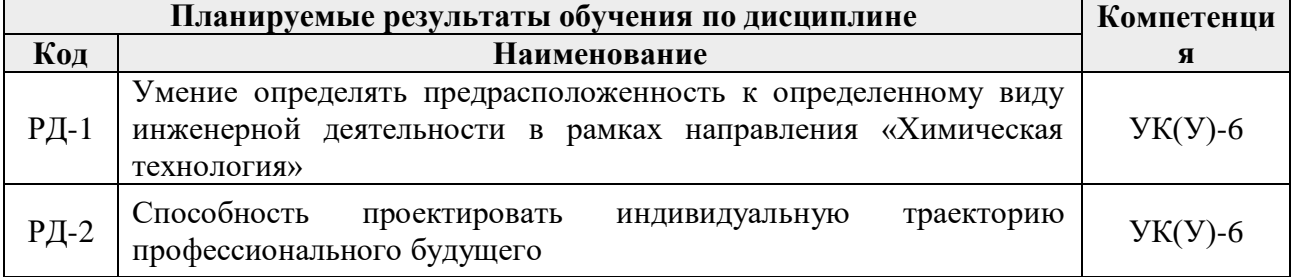

Оценочные мероприятия текущего контроля и промежуточной аттестации представлены в календарном рейтинг-плане дисциплины.

# **4. Структура и содержание дисциплины**

#### **Основные виды учебной деятельности**

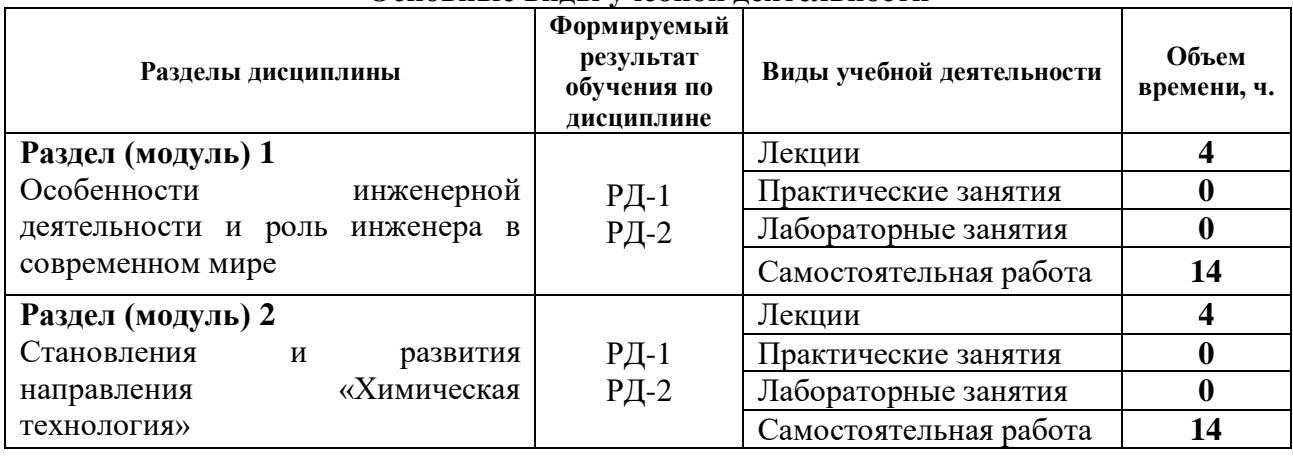

Содержание разделов дисциплины:

## **Раздел 1. Особенности инженерной деятельности и роль инженера в современном мире**

Прединженерный период. Этапы становления инженерной деятельности. Структура инженерной деятельности. Развитие инженерной деятельности и профессии инженера в России. Вклад отечественных ученых в развитие инженерных наук.

# **Тема лекций:**

- 1. Инженерная деятельность, ее сущность, функции, особенности становления**.**
- 2. Инженерная деятельность в индустриальном и постиндустриальном обществе.

# **Тема практик:**

- 1. Современное состояние и тенденции развития нефтегазоперерабатывающей отрасли в мире.
- 2. Нефтегазоперерабатывающая промышленность России.

### **Раздел 2. Становление и развитие направления «Химическая технология»**

Общая характеристика направления. История научных школ. Выдающиеся ученые и изобретатели. Общие требования к подготовке бакалавров по направлению. Цели и результаты ООП. Область, задачи и виды профессиональной деятельности. Базовый учебный план ООП. Основные заказчики выпускников по направлению. Возможные места прохождения практик и трудоустройства. Междисциплинарные связи, возможности составления индивидуальных образовательных траекторий. Академические свободы.

### **Тема лекций:**

- 1. Актуальные инженерные проблемы в XXI веке, понятие «профессиональный инженер».
- 2. История становления и развития направления «Химическая технология» в России, ТПУ.

### **Тема практик:**

- 1. Современные мировые нефтегазохимические комплексы и стратегия их развития.
- 2. Нефтегазохимическая отрасль России.

# **5. Организация самостоятельной работы студентов**

- − Работа с лекционным материалом, поиск и обзор литературы и электронных источников информации по индивидуально заданной проблеме курса;
- − Работа в электронном курсе (изучение теоретического материала, выполнение индивидуальных заданий и контролирующих мероприятий и др.);
- − Изучение тем, вынесенных на самостоятельную проработку;
- − Поиск, анализ, структурирование и презентация информации.

### **6. Учебно-методическое и информационное обеспечение дисциплины**

### **6.1. Учебно-методическое обеспечение**

6.1.1. Основная литература

1. Долганов И. М. Введение в инженерную деятельность: электронный курс [Электронный ресурс] / Долганов И. М., Беляев В. М., Волгина Т. Н., Кузьменко Е. А.; Национальный исследовательский Томский политехнический университет (ТПУ), Инженерная школа природных ресурсов, Отделение химической инженерии. – Электрон. дан. – Томск: TPU Moodle, 2020. – Заглавие с экрана. – Доступ по логину и паролю. Схема доступа:<https://eor.lms.tpu.ru/course/view.php?id=1784>

2. Зяблова Н. Н. Инженерное дело. Книга для студентов = Engineering. Students Book : учебное пособие [Электронный ресурс] — Томск: Изд-во ТПУ, 2014. Схема доступа: <http://www.lib.tpu.ru/fulltext2/m/2015/m090.pdf>

# 6.1.2. Дополнительная литература

1. Инженерная психология: учебное пособие [Электронный ресурс] / Национальный исследовательский Томский политехнический университет (ТПУ),

Институт социально-гуманитарных технологий (ИСГТ), Кафедра социологии, психологии и права (СОЦ); сост. А. В. Коваленко, Л. А. Шиканов. – 1 компьютерный файл (pdf; 836 KB). – Томск: Изд-во ТПУ, 2014. – Заглавие с титульного экрана. – Электронная версия печатной публикации. м Доступ из корпоративной сети ТПУ. – Системные требования: Adobe Reader. Схема доступа: <http://www.lib.tpu.ru/fulltext2/m/2014/m454.pdf> (контент).

# **6.2. Информационное и программное обеспечение**

Internet-ресурсы (в т.ч. в среде LMS MOODLE и др. образовательные и библиотечные ресурсы):

1. Долганов И. М. Введение в инженерную деятельность: электронный курс [Электронный ресурс] / Долганов И. М., Беляев В. М., Волгина Т. Н., Кузьменко Е. А.; Национальный исследовательский Томский политехнический университет (ТПУ), Инженерная школа природных ресурсов, Отделение химической инженерии. – Электрон. дан. – Томск: TPU Moodle, 2020. – Заглавие с экрана. – Доступ по логину и паролю. Схема доступа:<https://eor.lms.tpu.ru/course/view.php?id=1784>

2. Портал Федеральных государственных образовательных стандартов. <http://www.fgosvo.ru/>

- 3. Химическая энциклопедия. https://chem.ru
- 4. Нефтяной словарь.<http://www.neftepedia.ru/>
- 5. Научно-электронная библиотека eLIBRARY.RU **-** [https://elibrary.ru](https://elibrary.ru/)

Лицензионное программное обеспечение (в соответствии с **Перечнем лицензионного программного обеспечения ТПУ)**: 7-Zip; Adobe Acrobat Reader DC; Adobe Flash Player; AkelPad; Design Science MathType 6.9 Lite; Google Chrome; Honeywell UniSim Design Academic Network; Microsoft Office 2007 Standard Russian Academic; Mozilla Firefox ESR; PTC Mathcad 15 Academic Floating; Putty; Tracker Software PDF-XChange Viewer; WinDjView; Far Manager; Notepad++; XnView Classic; Zoom Zoom.

# **7. Особые требования к материально-техническому обеспечению дисциплины**

В учебном процессе используется следующее оборудование для проведения экспериментальной части проекта:

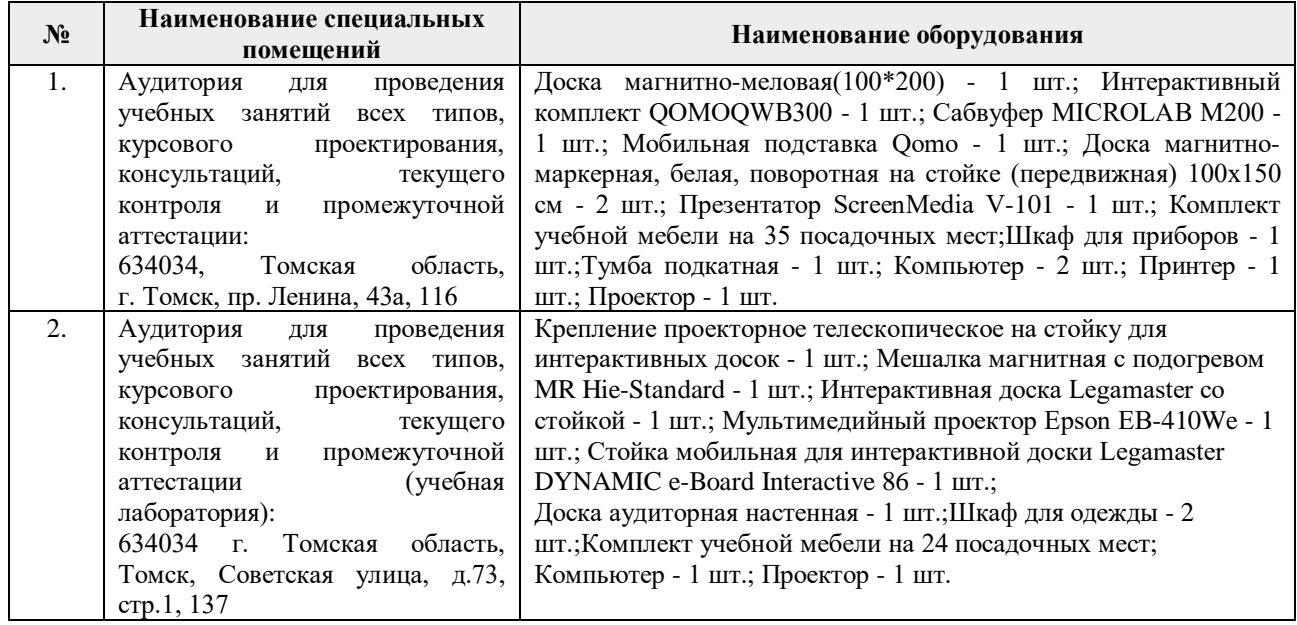

Рабочая программа составлена на основе Общей характеристики образовательной программы по направлению 18.03.01 Химическая технология/Технология нефтегазохимии и полимерных материалов (приема 2020 г., заочная форма обучения).

Разработчик(и):

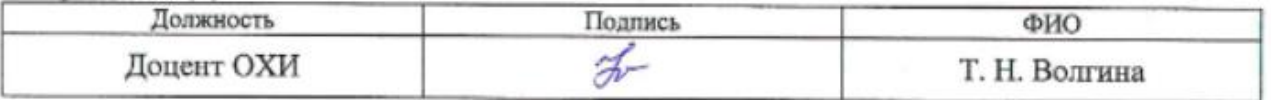

Программа одобрена на заседании выпускающего отделения химической инженерии (протокол № 15 от «19 » июня 2020 г.).

Заведующий кафедрой руководитель ОХИ на правах кафедры /Е. И. Короткова/ подпись